## **Branch Operations**

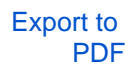

Version: 1.0.0

All Branch Operations follow the same format:

## **QUERY, TRUE, FALSE**

The first statement is the query which can be checking an input, comparing a variable, etc. The next statement is what you want the program to do if the query is true, and finally the last part is what you want the program to do if the query is false.The query can be any of the following operations. For example

V1>=V2, ?99, ?96

If V1 is greater or equal than V2 then send ?99 query else send ?96 query

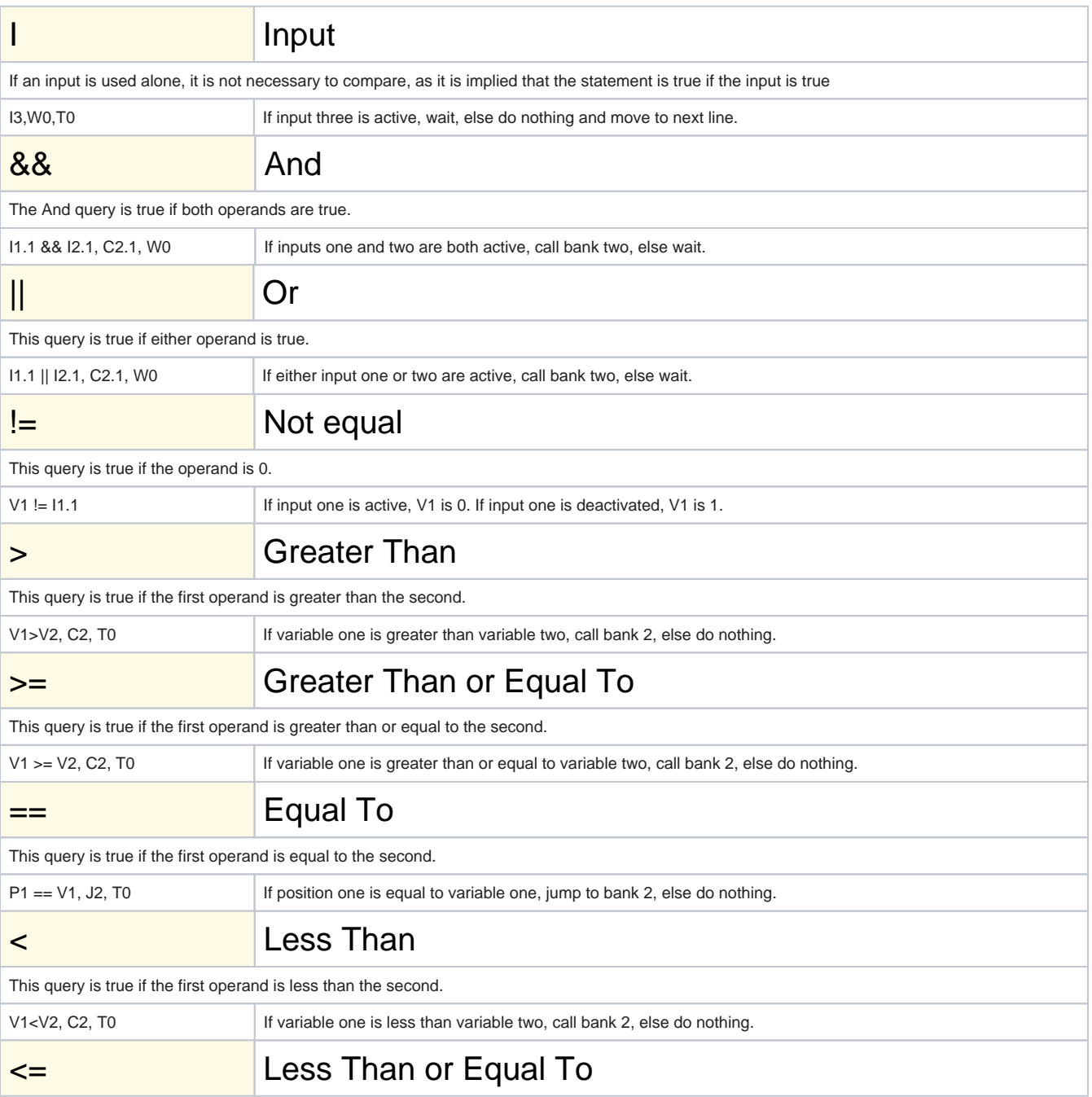

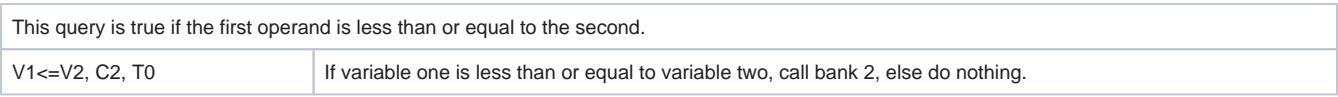